## **BGP**

Interdomain Internet Routing
Quiz Review Notes 2007

### Some terms to know

- AS (Autonomous System)- group of networks under a common administration and with common routing policies
- Wide-Area routing architecture is divided into Ases.
- IGP Interior Gateway Protocol- Routing protocol *within* each AS
- EGP Exterior Gateway Protocol (eg BGP)
- iBGP internal BGP : used within an AS
- eBGP external BGP: used between ASes

### **BGP**

- Wide-Area Routing protocol exchanges routing information between Ases
- Difference between BGP and IGP
  - IGPs concerned with loop-free routing and shortest path
  - EGPS such as BGP are more concerned about scalability and policy

### eBGP and iBGP

- eBGP session between BGP routers in different Ases
- iBGP between BGP routers in the same AS
  - More than one router participates in eBGP sessions and learns a subset of the routes
  - Each such eBGP router disseminates this information to other routers in the AS
- Both use the same protocol
- iBGP is NOT IGP (iBGP messages routed via IGP)
- Why is iBGP needed?

## BGP protocol

- Runs over TCP
- Router sends OPEN message to start session
- Two kinds of Updates
  - Announcements: Changes to existing routes or new routes
  - Withdrawls: For routes that no longer exist
     Keep Alive Messages

# Inter-AS relationships

### • Transit

- Provider ->customer
- Customer pays provider for internet access

### Peering

- May not involve financial settlement
- Two Ases provide limited mutual access to each other's routing tables
- Tier1 ISPs sometimes peer with each other to obtain global reach

# **Exporting Routes**

- Route Advertisement from B->A implies B will forward all packets sent via A to the advertised prefixes.
- Need route filtering. Why?
- Customer routes— advertise to everyone
- Provider routes- selective advertisement (Example)
- Peers- selective advertisement

# Selecting Routes

- How does a router determine best route to a destination?
  - Use BGP attributes
- LOCAL PREF (customer > peer > provider)
  - First criteria used to select routes.
  - Assigned when importing paths

#### ASPATH

- Path vector of Ases that this route has been through
- Used for loop avoidance
- pick route with shortest AS path if LOCAL PREF not set.

#### MED

- for choosing between multiple exits between two Ases
- Normally ignored unless Ases have financial settlement
   Others attributes (eBGP > iBGP) etc

## Interesting phenomenon

Hot-Potato vs Cold- Potato Routing

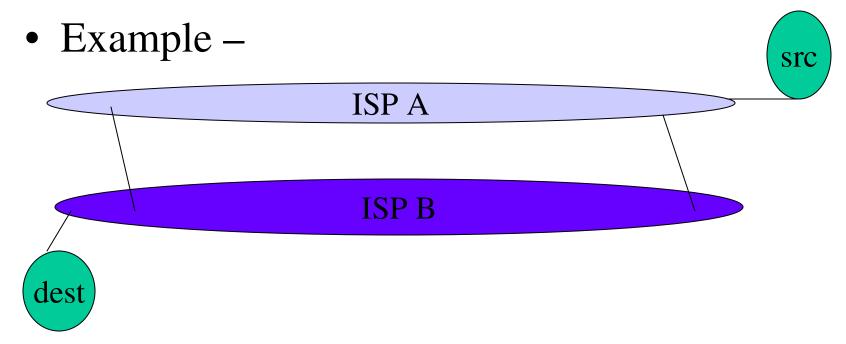